## **How to sign in Zoom**

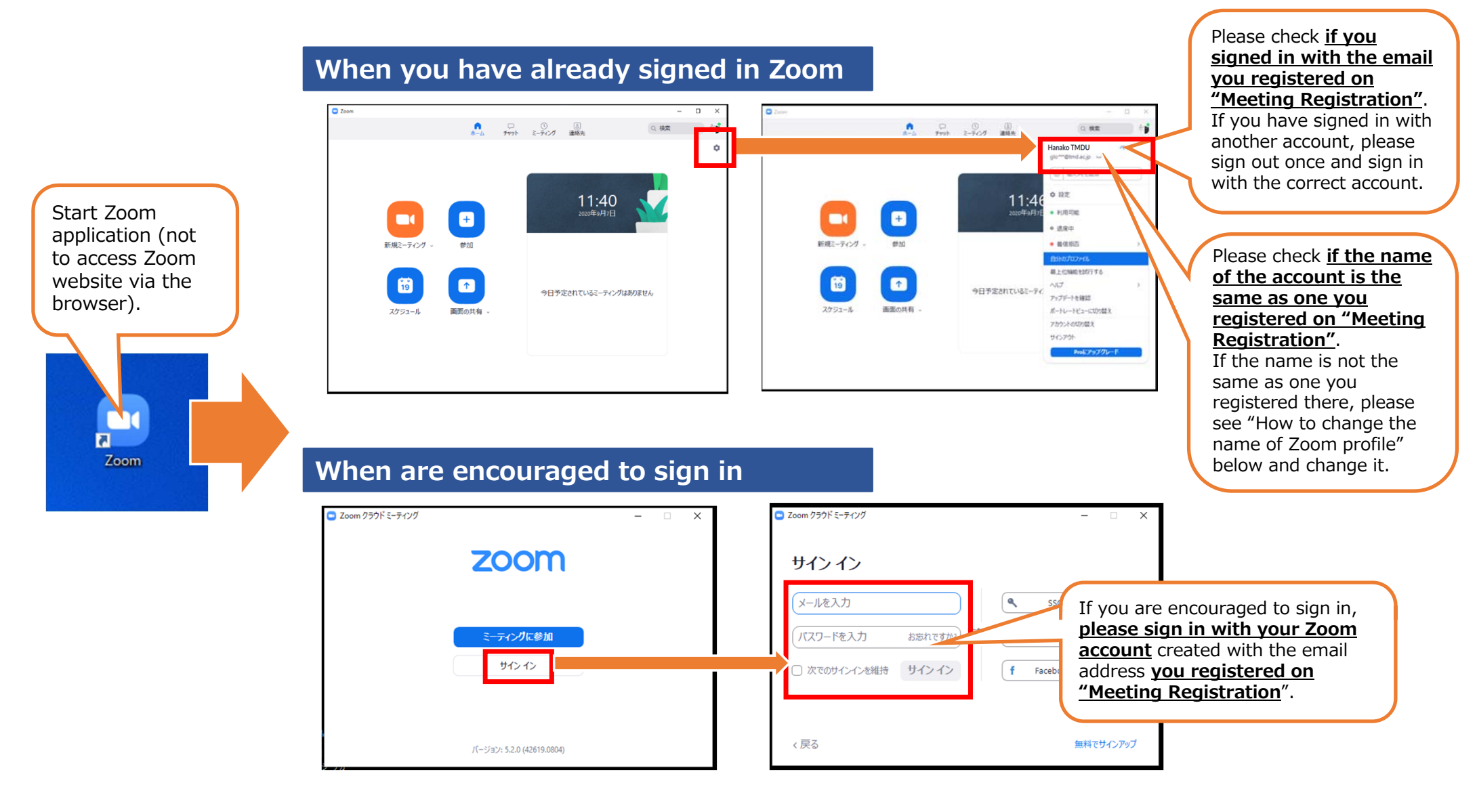

## **How to change the name of Zoom profile**

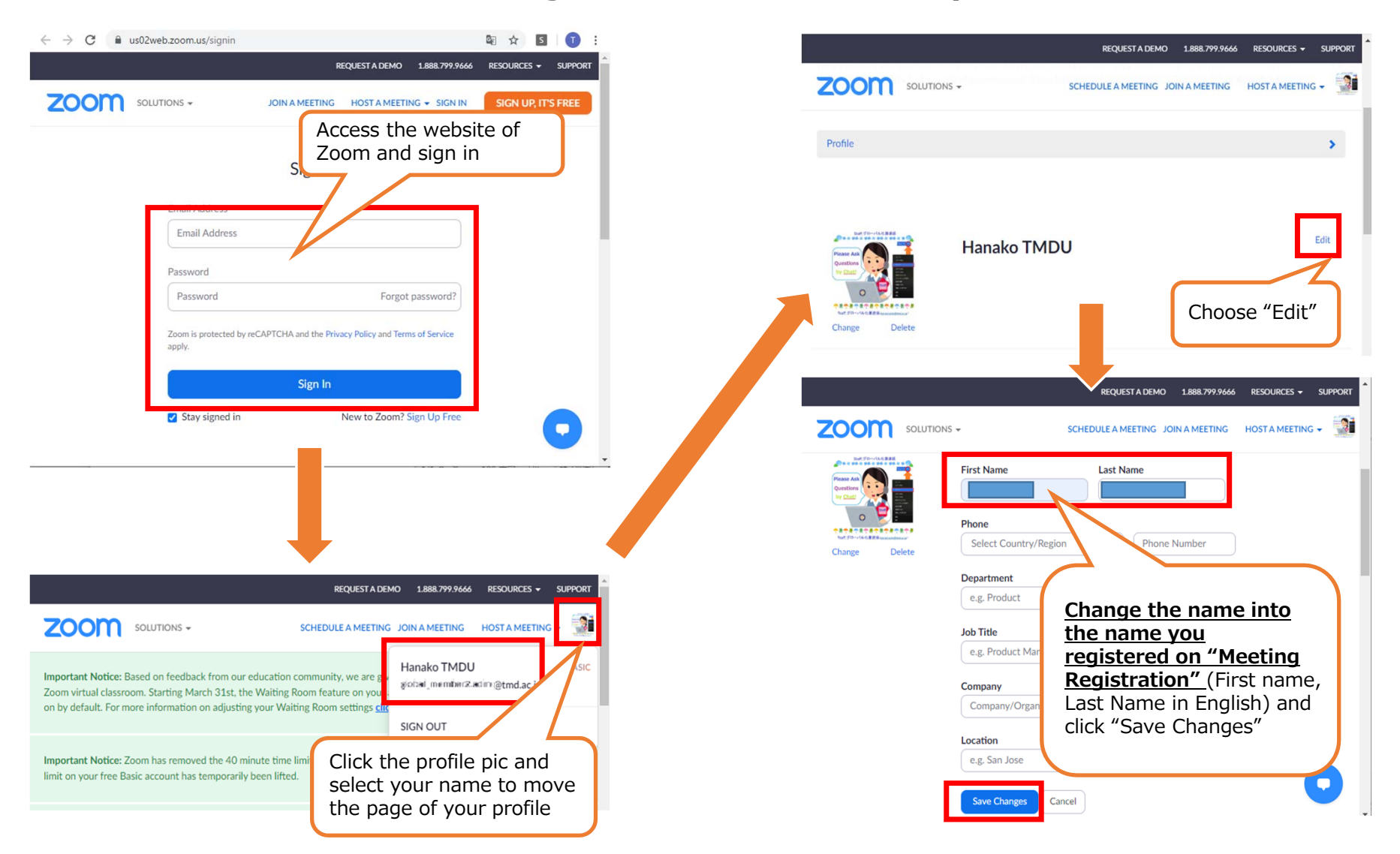